# **vaidebet entrar**

- 1. vaidebet entrar
- 2. vaidebet entrar :horario blaze crash
- 3. vaidebet entrar :jogo de máquina de caça níquel

## **vaidebet entrar**

#### Resumo:

**vaidebet entrar : Descubra os presentes de apostas em mka.arq.br! Registre-se e receba um bônus de boas-vindas para começar a ganhar!** 

#### contente:

É fácil realizar o download do aplicativo Bet77 e começar a aproveitar suas funcionalidades de entretenimento. O Bet77 oferece uma plataforma de jogos de azar online que permite aos usuários fazer suas apostas em diferentes esportes e eventos em todo o mundo. Além disso, o aplicativo também disponibiliza uma variedade de cassinos online para o prazer dos usuários. Para fazer o download do aplicativo Bet77, acesse a loja de aplicativos em seu dispositivo móvel, como o Google Play Store ou Apple App Store. No campo de pesquisa, insira "Bet77" e procure o aplicativo oficial da empresa. Selecione o aplicativo e clique no botão "Instalar" para começar a baixar o aplicativo em seu dispositivo. Depois que o download estiver completo, abra o aplicativo e crie uma conta para começar a aproveitar as funcionalidades de apostas esportivas e cassino online.

Em resumo, o Bet77 é uma plataforma completa de jogos de azar online que oferece aos usuários uma experiência de entretenimento conveniente e emocionante. Com o aplicativo Bet77, você pode realizar apostas em esportes, jogar cassino online e muito mais, tudo a partir do seu dispositivo móvel. Então, não espere mais e faça o download do aplicativo Bet77 agora! gratis bets

Bem-vindo ao mundo das apostas desportivas da Bet365! Aqui, você encontra as melhores odds, uma ampla variedade de mercados e recursos exclusivos para você aproveitar ao máximo vaidebet entrar experiência de apostas.

Se você é apaixonado por esportes e quer elevar vaidebet entrar experiência de apostas a outro nível, a Bet365 é o lugar certo para você.

Com uma plataforma fácil de usar e uma equipe de suporte dedicada, a Bet365 oferece uma experiência de apostas segura e confiável.

Descubra as melhores odds do mercado, aposte em vaidebet entrar seus esportes favoritos e aproveite promoções exclusivas. Na Bet365, a diversão e a emoção das apostas desportivas estão sempre presentes.

pergunta: Quais são os esportes disponíveis para apostar na Bet365?

resposta: A Bet365 oferece uma ampla gama de esportes para você apostar, incluindo futebol, basquete, tênis, futebol americano, beisebol e muito mais.

pergunta: Como faço para criar uma conta na Bet365?

resposta: Criar uma conta na Bet365 é fácil e rápido. Basta visitar o site da Bet365 e clicar no botão "Registrar". Preencha o formulário de registro e siga as instruções para concluir o processo. pergunta: Quais são os métodos de pagamento aceitos pela Bet365?

resposta: A Bet365 aceita uma variedade de métodos de pagamento seguros e convenientes, incluindo cartões de crédito e débito, carteiras eletrônicas e transferências bancárias.

## **vaidebet entrar :horario blaze crash**

Se você deseja desativar vaidebet entrar conta por qualquer motivo, pelo favor,chamada 1 800 620 1905 1905e um dos nossos gerentes de conta ficará mais do que feliz em vaidebet entrar ajudar a Tu.

Depois de ter feito a vaidebet entrar aposta e A aceitação foi confirmada,você não pode cancelar E-mail:. É por isso que você deve sempre certificar-se de e tem a aposta correta antes se enviá–la, Em vaidebet entrar alguns casos até Você pode ser autorizado A sacar vaidebet entrar jogada anterior quando o mercado revá; Ao vivo.

## **vaidebet entrar**

Bet Pix Futebol é o site de aposta com o saque mais rápido do mundo e melhores cotações! Agora, essa experiência empolgante está disponível em vaidebet entrar um novo aplicativo, proporcionando a mesma qualidade e velocidade na palma da vaidebet entrar mão.

### **vaidebet entrar**

Bet Pix Futebol é um aplicativo desenvolvido pela betpix365, um site primário de aposta online. Oferece cotações para jogos esportivos, casino e muito mais. Ele está cada vez mais popular entre os entusiastas de apostas no Brasil, com atributos diferenciais como saques rápidos, depósitos mínimos baixos, criptomoedas aceitas e um bônus de boas-vindas exclusivo.

### **Como usar o Bet Pix Futebol App?**

Usar o Bet Pix Futebol App é fácil! Basta seguir esses passos:

- 1. Acesse o {nn} através do seu navegador preferido;
- 2. Faça o seu {nn};
- 3. Realize o login na vaidebet entrar conta;
- 4. Desça até o rodapé da página e faça {nn};
- 5. Instale no seu dispositivo;
- 6. Abra a Aplicação.

### **Requisitos de Sistema do Bet Pix Futebol App**

#### **Sistema Operacional Versão Mínima**

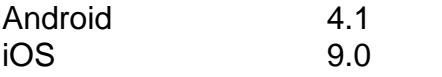

### **Tipos de Apostas Disponíveis no Bet Pix Futebol App**

- Esportes: Apostas para esportes diferentes como o Fußball, NBA, Grand Slam Tênis, Fórmula 1, etc.
- Cassino: Divirta-se com Blackjack, slots, pôquer e outros grandes clássicos do cassino online.
- E-Sports: Adivinhe quem vencerá nas competições profissionais de jogos eletrônicos.

## **Depósitos e Saques no Bet Pix Futebol App**

No Bet Pix Futebol App, os usuários têm a opção de fazer depósitos e saques por PIX, depósitos

mínimos de apenas R\$ 1 e reembolsos a partir de R\$ 18. Para fazer depósitos e saques, é necessário se cadastrar, tendo mais de 18 anos idade, acessar o site e clicar em vaidebet entrar **"registro"** preenchendo os dados pessoais como CPF, nome e data de nascimento.

## **Vantagens do Bet Pix Futebol App**

- Bônus de boas-vindas ao se registrar.
- Saque rápido: ganhe e saia em vaidebet entrar minutos por PIX.
- Apostas para s

## **vaidebet entrar :jogo de máquina de caça níquel**

## **Ange Postecoglou minimiza os conflitos na meio tempo do Tottenham e elogia o comprometimento dos jogadores**

O técnico do Tottenham, Ange Postecoglou, disse que não teve problemas com os defensores Cristian Romero e Emerson Royal brigando no vestiário no intervalo da partida contra o Liverpool, pois isso mostrou que "eles se importam" com o declínio da forma do clube.

O Liverpool venceu facilmente o jogo no Anfield, com Mohamed Salah marcando dois gols e garantindo a vitória dos Reds.

No intervalo, os jogadores Romero e Emerson quase chegaram a fight e tiveram que ser separados pelo goleiro da equipe Guglielmo Vicario.

Com a derrota, as chances do Tottenham de se classificar para a Liga dos Campeões estão quase irremediavelmente perdidas.

## **Salah é elogiado por Klopp**

O técnico do Liverpool, Jürgen Klopp, descreveu Salah como "excepcional" vaidebet entrar vaidebet entrar volta à equipe inicial e admitiu que suas substituições contribuíram para o retorno do Tottenham no segundo tempo.

### **Tabela da Premier League**

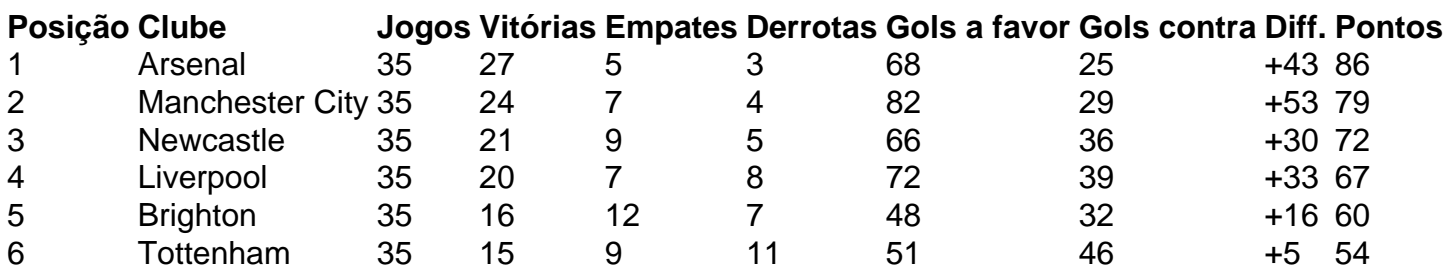

Author: mka.arq.br Subject: vaidebet entrar Keywords: vaidebet entrar Update: 2024/8/8 7:21:39